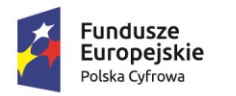

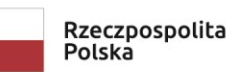

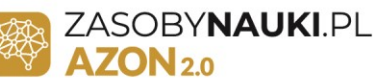

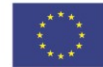

### **PROCEDURA DEPONOWANIA I UDOSTĘPNIANIA ZASOBÓW**

### **UNIWERSYTETU PRZYRODNICZEGO WE WROCŁAWIU**

#### **Opracowane:**

Centrum Zasobów i Wsparcia Dydaktyki Uniwersytet Przyrodniczy we Wrocławiu Plac Grunwaldzki 24 50 – 363 Wrocław

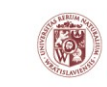

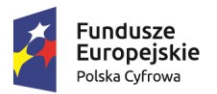

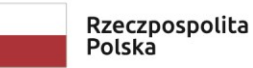

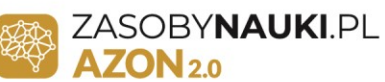

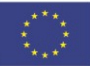

# Spis treści

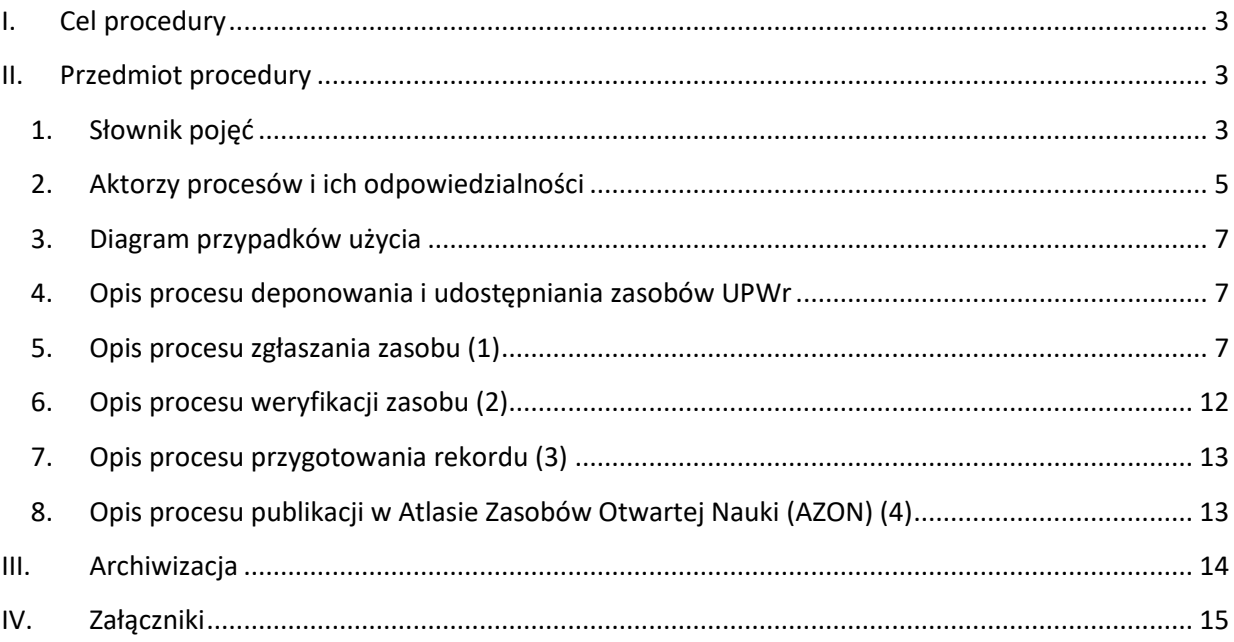

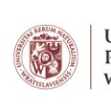

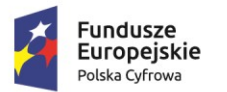

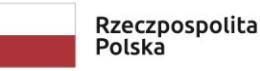

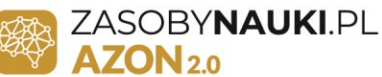

## <span id="page-2-0"></span>I. Cel procedury

Celem procedury jest ustalenie jednolitych zasad deponowania i udostępniania zasobów Uniwersytetu Przyrodniczego we Wrocławiu (UPWr) w Atlasie Zasobów Otwartej Nauki (AZON).

## <span id="page-2-1"></span>II. Przedmiot procedury

<span id="page-2-2"></span>1. Słownik pojęć

Atlas Zasobów Otwartej Nauki (AZON) – platforma informacyjna powstała w ramach projektu "Aktywna Platforma Informacyjna e-scienceplus.pl", na której deponowane i udostępniane są zasoby naukowe Politechniki Wrocławskiej, Uniwersytetu Przyrodniczego we Wrocławiu, Uniwersytetu Medycznego im. Piastów Śląskich we Wrocławiu, Instytutu Badań Systemowych Polskiej Akademii Nauk w Warszawie oraz Akademii Wychowania Fizycznego we Wrocławiu. Dostęp dla użytkowników (odbiorców ostatecznych) do platformy jest otwarty i bezpłatny.

**System deponowania** – podsystem platformy AZON stanowiący narzędzie do wykonywania opisów metadanowych zasobów. Umożliwia wybór odpowiedniej tematycznie kategorii zasobu do edytowania opisów. Opisane w systemie deponowania zasoby podlegają redakcji oraz recenzji by w końcowym etapie zostać opublikowane na platformie AZON.

**Uniwersytet Przyrodniczy we Wrocławiu (UPWr)** – partner projektu, deponujący i udostępniający zasoby edukacyjne, dydaktyczne i naukowe na platformie "Atlas Zasobów Otwartej Nauki".

**Politechnika Wrocławska (PWr)** – właściciel/dysponent platformy informacyjnej Atlas Zasobów Otwartej Nauki (AZON) oraz systemu deponowania.

**Twórca/współtwórca** – osoba, która osobiście stworzyła wynik pracy intelektualnej lub wniosła wkład twórczy w powstanie utworu, posiada autorskie prawa osobiste.

**LIDER PROJEKTU** Politechnika Wrocławska

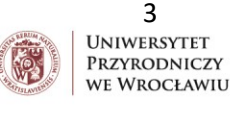

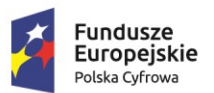

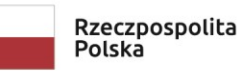

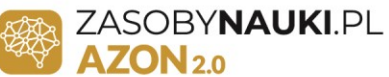

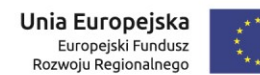

**Utwór –** zgodnie z ustawą z dnia 4 lutego 1994 r. o prawie autorskim i prawach pokrewnych (Dz. U. z 2019 poz. 1231 z późn. zm.), jest to każdy przejaw działalności twórczej o indywidualnym charakterze, ustalony w jakiejkolwiek postaci, niezależnie od wartości, przeznaczenia i sposobu wyrażenia.

**Utwór o charakterze naukowym** – każdy utwór, który stanowi rezultat naukowego procesu poznawczego skierowany na przedstawienie obiektywnie istniejącej rzeczywistości, wyrażony i ustalony w dowolny sposób, jeżeli odznacza się indywidualnym charakterem osobowości twórcy, w tym także opracowania o charakterze popularnym i dydaktycznym. Zgodnie z art. 14 ust.1 Ustawy o prawie autorskim i prawach pokrewnych (Dz.U. z 2019 poz. 1231 z późn. zm.) jeżeli w umowie o pracę nie postanowiono inaczej, instytucji naukowej przysługuje pierwszeństwo opublikowania utworu naukowego pracownika, który stworzył ten utwór w wyniku wykonywania obowiązków ze stosunku pracy.

**Utwór pracowniczy** – utwór, który został stworzony w wyniku wykonywania obowiązków ze stosunku pracy. Jeżeli ustawa lub umowa o pracę nie stanowią inaczej, pracodawca, którego pracownik stworzył utwór w wyniku wykonywania obowiązków ze stosunku pracy, nabywa z chwilą przyjęcia utworu autorskie prawa majątkowe w granicach wynikających z celu umowy o pracę i zgodnego zamiaru stron (art. 12 ust.1 Ustawy o prawie autorskim i prawach pokrewnych).

W przypadku, kiedy utwór nie został wykonany w ramach stosunku pracy, został wykonany w ramach stosunku pracy z innym niż ustawowe uregulowaniem w zakresie praw autorskich, bądź też został wykonany w ramach umowy bez przeniesienia praw autorskich musi zostać udzielona licencja na korzystanie z utworu oraz udzielanie dalszych licencji.

**Zasób/Materiał** – utwór lub jego część w rozumieniu Ustawy o prawie autorskim i prawach pokrewnych (tj. Dz.U. z 2019r. poz. 1231 z późn. zm.), nie wyłączając programu komputerowego, jak również odpowiednio baza danych, a także inne dokumenty zdeponowane w ramach Projektu w celu ich cyfrowego udostępniania.

**Rekord** – cyfrowa wersja zasobu podlegająca opisowi metadanowemu w systemie deponowania.

**LIDER PROJEKTU** Politechnika Wrocławska

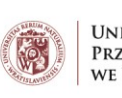

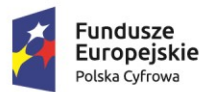

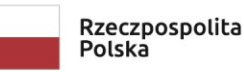

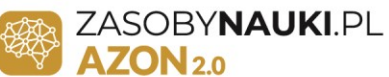

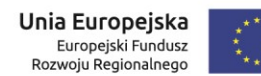

**Kolekcja –** zbiór utworów (zgodnie z definicją Ustawy prawie autorskim i prawach pokrewnych (tj. Dz.U. z 2019r. poz. 1231 z późn. zm.), nie wyłączając programu komputerowego, jak również odpowiednio baza danych, a także inne dokumenty zdeponowane w ramach Projektu w celu ich cyfrowego udostępniania, o tej samej lub pokrewnej tematyce.

#### <span id="page-4-0"></span>2. Aktorzy procesów i ich odpowiedzialności

**Aktor 1** - **Autor – Twórca/Współtwórca** – posiada osobiste, niezbywalne prawa autorskie, może posiadać prawa majątkowe, może wypełniać metadane w systemie deponowania, może przekazać materiał do digitalizacji i go zdeponować. Uzupełnia załącznik nr 8 Oświadczenie autora/współautora jako potwierdzenie posiadanych praw do zasobu.

**Aktor 2** - **Gestor** – osoba, która ma bezpośredni dostęp do zasobów, ponosi odpowiedzialność za zgodność procesu z prawem autorskim (możliwe konsultacje prawne), może być autorem zasobów, wypełnia dokumenty związane z udostępnianiem (Załącznik nr 8 Oświadczenie autora/współautora oraz Załącznik nr 9 Oświadczenie gestora), może wypełniać metadane materiałów przeznaczonych do deponowania i udostępniania. Może posiadać uprawnienia redakcyjne.

**Aktor 3** - **Opiekun kolekcji** – osoba, która gromadzi kolekcje utworów z danej tematyki/dziedziny; przekazuje kolekcje do digitalizacji. Może posiadać uprawnienia redakcyjne.

**Aktor 4 – Konsultant prawny –** osoba świadcząca konsultacje prawne w zakresie dotyczącym udostępnianych zasobów zgodnie z obowiązującym prawem.

**Aktor 5 - Osoba digitalizująca** – osoba wykonująca proces digitalizacji (zamiany wersji analogowej na cyfrową).

**Aktor 6 - Osoba deponująca** – pracownik lub inna osoba techniczna wyznaczona do deponowania materiałów na platformie AZON wraz z danymi bibliograficznymi.

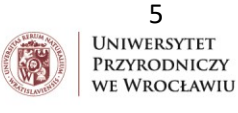

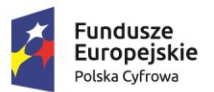

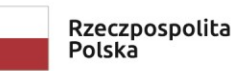

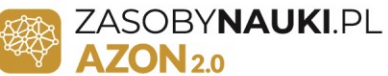

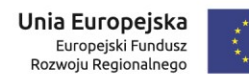

**Aktor 7** - **Redaktor** - Redaktor ma możliwość edycji opisu metadanowego, lecz bez możliwości zmiany/usunięcia plików podpiętych do rekordu deponowanego w systemie deponowania. Redaktor może też zwrócić rekord Deponującemu do poprawy z odpowiednim komentarzem, który sugeruje jaki element rekordu należy poprawić. W przypadku gdy plik i opis metadanowy jest poprawny Redaktor przesyła rekord do recenzji.

Status Redaktora na Uniwersytecie Przyrodniczym we Wrocławiu jest przyznawany po uprzedniej konsultacji z Kierownikiem Projektu na UPWr. W kompetencjach redaktora muszą znaleźć się nie tylko wiedza merytoryczna, ale też językowa**.**

**Aktor 8 - Recenzent** – osoba akceptująca rekordy przed ich opublikowaniem na platformie AZON – osoba decyzyjna. Osoba ta przeprowadzi weryfikację rekordu w zakresie treści, które mogłyby np. szkodzić wizerunkowi UPWr. Będzie to pracownik wyznaczony przez Kierownika Projektu na UPWr.

Recenzent weryfikuje utwory mające status " Zgłoszony do recenzji". Recenzent sprawdza poprawność podpiętych pod rekord plików oraz poprawność językową opisu metadanowego. Recenzent sprawdza również rekord pod kątem treści wrażliwych i szkodliwych dbając tym samym o dobry wizerunek Uczelni. Recenzent ma możliwość edycji opisu metadanowego. W przypadku zauważenia błędu może przesłać rekord do poprawy Deponującemu z odpowiednim komentarzem. W przypadku akceptacji utworu przez Recenzenta rekord trafia do upublicznienia na platformie AZON**.**

**Aktor 9 – System AZON (Atlas Zasobów Otwartej Nauki) -** informacyjna platforma informatyczna, na której deponowane i udostępnione są zasoby naukowe.

Jedna osoba może pełnić wiele ról za wyjątkiem Aktora 4 – Konsultanta prawnego; Aktora 8 - Recenzenta, Aktora 9 - System AZON.

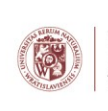

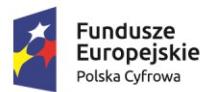

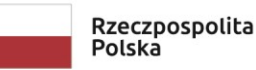

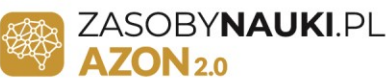

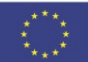

#### <span id="page-6-0"></span>3. Diagram przypadków użycia

W Załączniku 2 przedstawiono diagram przypadków użycia, który wskazuje aktorów procesów określonych w punkcie 2. Aktorzy procesów i ich odpowiedzialności, wraz ze wskazaniem przypisanych do nich działań (czynności) i zależności pomiędzy nimi w procesie deponowania i udostępniania zasobów UPWr.

### <span id="page-6-1"></span>4. Opis procesu deponowania i udostępniania zasobów UPWr

W Załączniku nr 1 przedstawiono uogólniony schemat procesu deponowania i udostępniania zasobów UPWr. Na proces ten składają się następujące elementy:

- Wystąpienie potrzeby zamieszczenia zasobu w Atlasie Zasobów Otwartej Nauki
- Zgłoszenie zasobu (1)
- Weryfikacia zasobu (2)
- Przygotowanie rekordu (3)
- Publikacja w Atlasie Zasobów Otwartej Nauki (4)
- Koniec procesu deponowania zasobów

Poszczególne procesy zostały opisane w poniższych punktach.

#### <span id="page-6-2"></span>5. Opis procesu zgłaszania zasobu (1)

#### **KROK 1**

- Aktor 1 Autor
- Aktor 2 Gestor
- Aktor 3 Opiekun kolekcji
- Aktor 4 Konsultant prawny

Jedna osoba może pełnić jednocześnie rolę Aktora 1, 2 i 3. Wówczas w całym procesie Zgłaszania zasobu,

w zakresie prowadzonych działań i odpowiedzialności występuje jako Aktor 2 – Gestor.

**LIDER PROJEKTU** Politechnika Wrocławska **PARTNER PROJEKTU** Uniwersytet Przyrodniczy we Wrocławiu ul. C. K. Norwida 25, 50-375 Wrocław tel.: 71 320 51 30 | e-mail: prorektor.nauka@upwr.edu.pl

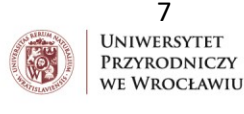

7

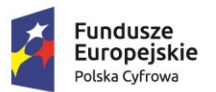

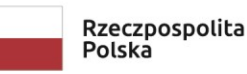

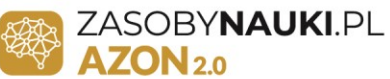

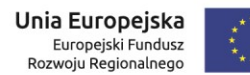

Może wystąpić również sytuacja gdy różne osoby będą pełniły rolę Aktora 1, 2 i 3. Wówczas w procesie zgłaszania utworu wykonują działania w zakresie odpowiedzialności określonych dla nich w pkt. 2. Aktorzy procesów i ich odpowiedzialności niniejszych procedur.

Rezultat działania: status prawny zasobu jest znany i umożliwia jego digitalizację.

Opis działania: przekazanie materiałów/kolekcji do deponowania i udostępniania w Atlasie Zasobów Otwartej Nauki wraz z wypełnionymi załącznikami nr 7, 8, 9, 10 (jeśli dotyczą). Ankieta zasobu jest wypełniania tylko w przypadku przekazania materiału/ów do digitalizacji do Centrum Zasobów i Wsparcia Dydaktyki.

*Informacje zawarte w Ankiecie zasobu:*

- 1. Nazwa zasobu
- 2. Imię i nazwisko zgłaszającego
- 3. E-mail zgłaszającego
- 4. Obecna postać zasobu (np. materiały zszyte/luźne kartki/odlew gipsowy)
- 5. Format/wymiary zasobu
- 6. Zgoda na ingerencję fizyczną w postać egzemplarza utworu/kolekcji (rozszycie, odcięcie grzbietu): tak/ nie
- 7. Zwrot zasobu po digitalizacji: tak/nie
- 8. Czy zasób powstał w stosunku pracy z UPWr: tak/nie
- 9. Przekazano do digitalizacji (nazwy/numery sygnatur):

Odpowiedzialność: Aktor 2 - Gestor jest odpowiedzialny za uzyskanie statusu prawnego zasobu umożliwiającego jego digitalizację. W przypadku wątpliwości ma możliwość konsultacji prawnych z Aktorem 4 - Konsultantem prawnym.

Pozostali Aktorzy procesu: Aktor 1 – Autor; Aktor 3 – Opiekun kolekcji uczestniczą w gromadzeniu informacji o zasobie, uzyskiwaniu potrzebnych zgód i oświadczeń. W ramach KROKU 1 następuje ustalenie statusu prawnego zasobu, umożliwiającego jego digitalizację w tym celu należy przeprowadzić poniższe czynności:

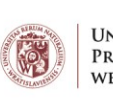

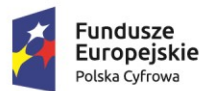

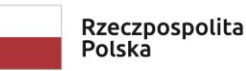

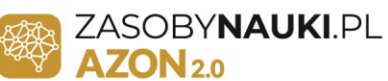

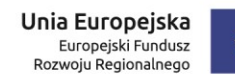

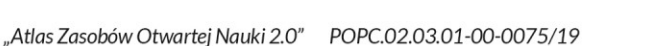

#### 1. Analiza prawna zasobu

Do przeprowadzenia analizy prawnej udostępniono Kartę weryfikacyjną autorskich praw majątkowych do celów weryfikacji ewentualnych przeszkód prawnych do udostępniania zasobów na platformie AZON

a. Weryfikacja autorskich praw majątkowych:

W celu ustalenia autorskich praw majątkowych należy sprawdzić:

#### Okres upływu:

- 70 lat od śmierci autora/twórcy
- 70 lat od pierwszej publikacji, jeśli twórca nie jest znany albo jeśli przysługują one innej osobie niż twórca
- 70 lat od daty powstania jeśli utwór nie został nigdy rozpowszechniony
- 50 lat od daty pierwszej emisji programów RTV oraz sporządzenia fonogramów i wideogramów.

#### W tym celu należy wypełnić **Kartę weryfikacyjną autorskich praw majątkowych – cz. A**

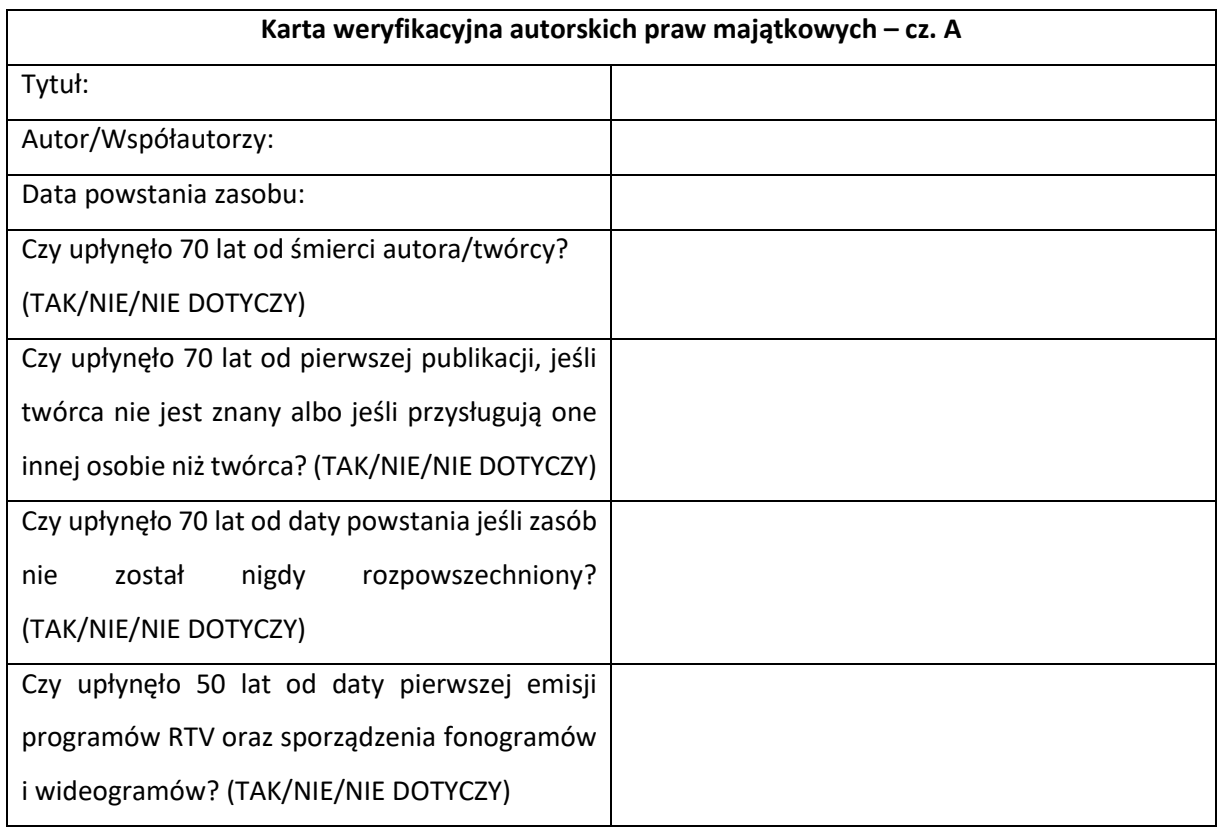

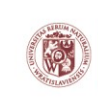

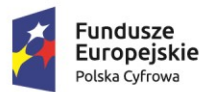

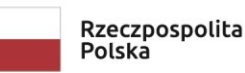

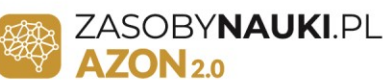

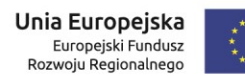

Jeśli w odpowiedzi, na któreś z powyższych pytań zaznaczono "TAK", wówczas autorskie prawa majątkowe do tych utworów wygasły. Utwór taki można publikować w tzw. Domenie publicznej. Zastosowanie licencji typu CC-0 (Załącznik nr 13 Licencje CC).

Jeśli w odpowiedzi, na któreś z powyższych pytań zaznaczono "NIE", "NIE DOTYCZY", wówczas należy ustalić właściciela autorskich praw majątkowych.

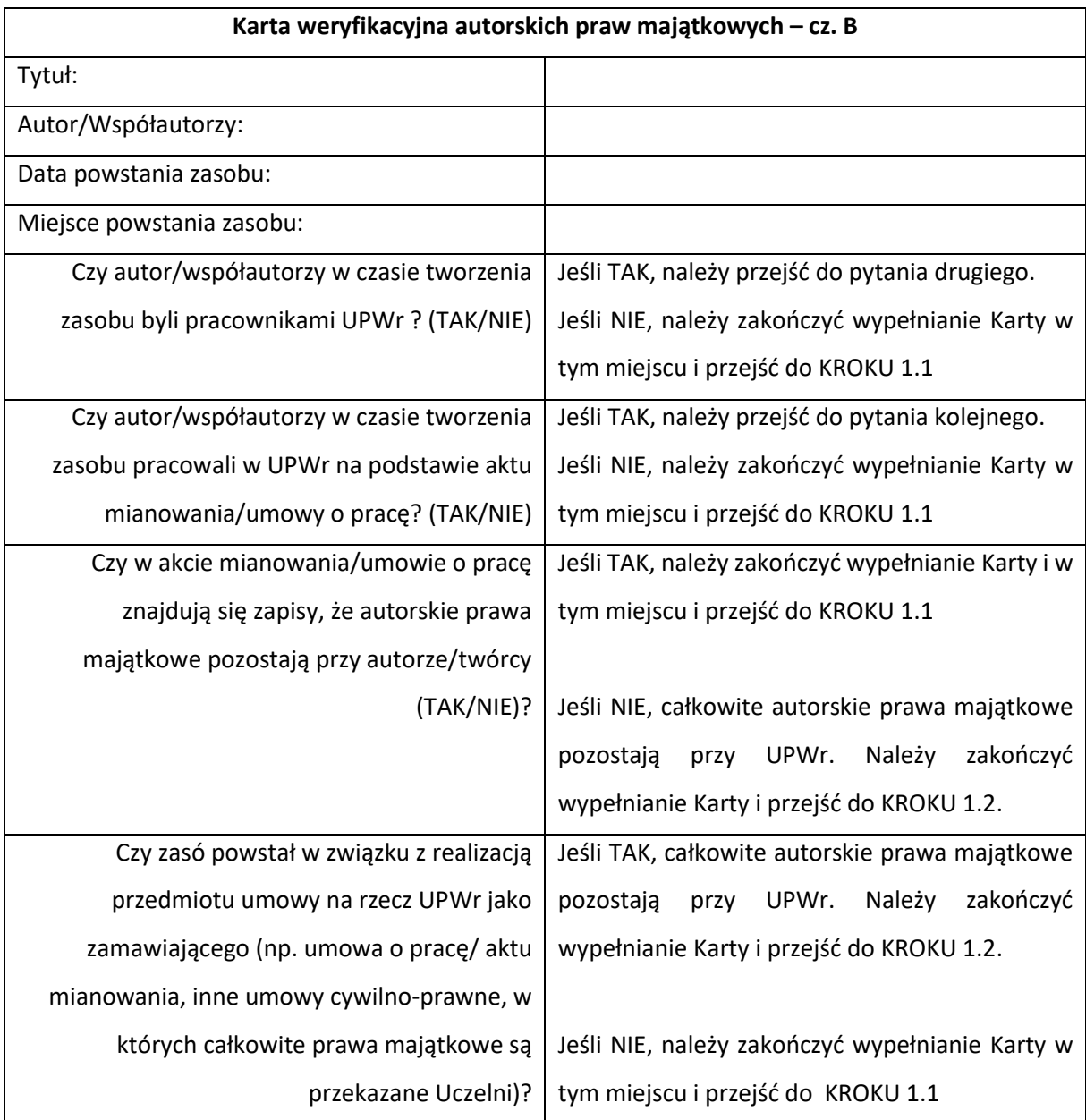

W tym celu należy wypełnić **Kartę weryfikacyjną autorskich praw majątkowych – cz. B**

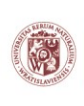

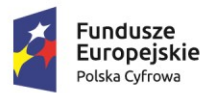

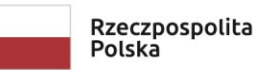

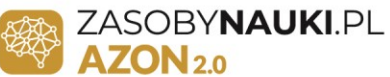

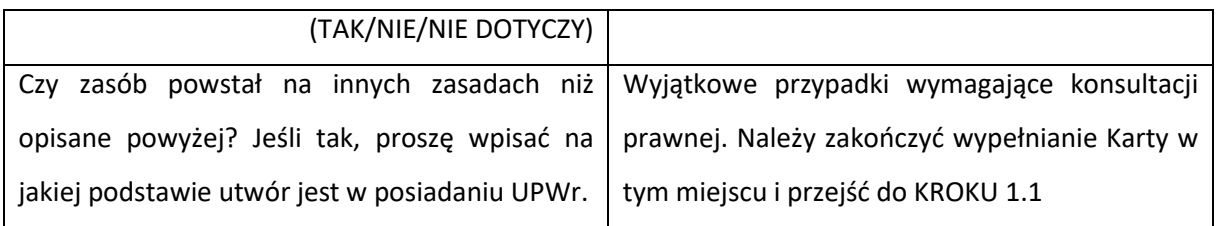

Jeśli UPWr nie posiada autorskich praw majątkowych do utworów wówczas autor/twórca musi udzielić licencji z prawem sublicencji dla UPWr. Należy zasięgnąć konsultacji prawnej – przejście do KROKU 1.1

#### **KROK 1.1.**

Aktor 2 – Gestor

Aktor 4 – Konsultant prawny

Rezultat: uzyskanie statusu prawnego zasobu umożliwiającego jego digitalizację.

umożliwiającego jego digitalizację. Występuje o opinię prawną.

Opis działania: konsultacje prawne umożliwiające ustalenie statusu prawnego zasobu. Jeśli jedna osoba pełni rolę Aktora 1 i 2 i 3, w przypadku wątpliwości bądź problemów z ustaleniem statusu prawnego zasobu, może wystąpić do Aktora 4 - Konsultanta prawnego o wydanie opinii prawnej w zakresie możliwości deponowania i udostępniania zasobów w Systemie AZON. W innym przypadku o wydanie opinii prawnej do Aktora 4 - Konsultanta prawnego występuje jedynie Aktor – 2 Gestor. Taki mechanizm ma zapobiec dublowaniu się spraw u konsultanta prawnego dotyczących jednego i tego samego zasobu. Po uzyskaniu pozytywnej opinii Aktor 2 – Gestor przechodzi do KROKU 2. W przypadku negatywnej opinii prawnej następuje wykluczenie zasobu z publikacji. Brak możliwości udostępnienia zasobu. Odpowiedzialność: Aktor 2 - Gestor jest odpowiedzialny za uzyskanie statusu prawnego zasobu

#### **KROK 1.2**

Aktor 2 – Gestor

Rezultat: przekazanie zasobu do weryfikacji. Opis działania: zakończenie procesu zgłaszania zasobu i przekazanie zasobu do weryfikacji. Należy przejść do punktu 6. Opis procesu weryfikacji zasobu (2).

**LIDER PROJEKTU** Politechnika Wrocławska

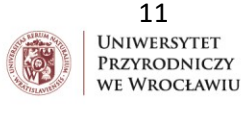

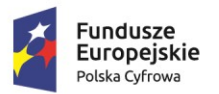

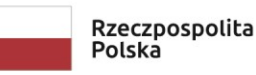

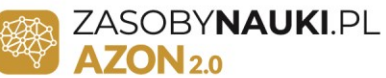

Odpowiedzialność: Aktor 2 – Gestor – podpisane Oświadczenie gestora w części dotyczącej weryfikacji statusu prawnego zasobu możliwego do udostępnienia.

### <span id="page-11-0"></span>6. Opis procesu weryfikacji zasobu (2)

#### **KROK 1**

- Aktor 2 Gestor
- Aktor 4 Konsultant prawny
- Aktor 5 Osoba digitalizująca

Rezultat: status prawny i techniczny zasobu umożliwia jego digitalizację.

Opis działania: zasób posiada status prawny umożliwiający jego digitalizację. Zostały zgromadzone wszystkie wymagane zgody i oświadczenia, udzielono odpowiednich licencji (Załączniki od nr 7 do nr 13). Aktor 2 – Gestor w porozumieniu z Aktorem 5 – Osobą digitalizującą weryfikuje zasób w zakresie technicznym umożliwiającym jego digitalizację. W przypadku wątpliwości co do statusu prawnego zasobu ma możliwość konsultacji prawnych i uzyskania opinii. W przypadku negatywnej opinii prawnej następuje wykluczenie zasobu z publikacji.

Odpowiedzialność: Aktor 2 – Gestor. Możliwość wystąpienia o opinię prawną. Po uzyskaniu pozytywnej opinii Aktor przechodzi do KROKU 2. W przypadku negatywnej opinii prawnej następuje wykluczenie zasobu z publikacji. Brak możliwości udostępnienia zasobu.

#### **KROK 2**

Aktor 2 – Gestor

Rezultat: przystąpienie do procesu przygotowania rekordu.

Opis działania:zakończenie procesu weryfikacji rekordu i przystąpienie do przygotowania rekordu. Aktor 2 - Gestor uzupełnia i podpisuje Oświadczenie gestora (Załącznik nr 9). Należy przejść do punktu 7. Opis procesu przygotowania rekordu (3).

Odpowiedzialność: Aktor 2 – Gestor.

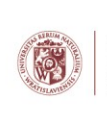

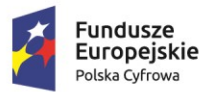

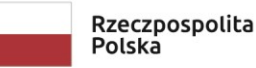

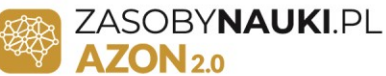

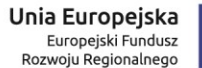

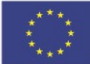

#### <span id="page-12-0"></span>7. Opis procesu przygotowania rekordu (3)

#### **KROK 1**

Aktor 2 - Gestor Aktor 5 - Osoba digitalizująca

Rezultat: przygotowanie rekordu do zdeponowania i przekazania do publikacji w systemie AZON.

Opis działania: Aktor 2 – Gestor lub inna wyznaczona przez niego osoba przygotowuje opis metadanowy zasobu zgodny z dostępnymi w systemie deponowania AZON szablonami [\(http://deponuj.azon.e](http://deponuj.azon.e-science.pl/)[science.pl\)](http://deponuj.azon.e-science.pl/). Następnie osoba digitalizująca zamienia wersję analogową materiału w wersję cyfrową. W wyniku jej działania powstaje rekord, który zostanie zdeponowany i przekazany do publikacji w systemie AZON.

Zakończenie procesu przygotowania rekordu. Należy przejść do punktu 8. Opis procesu publikacji w Atlasie Zasobów Otwartej Nauki (4).

Odpowiedzialność: Aktor 2 – Gestor.

#### <span id="page-12-1"></span>8. Opis procesu publikacji w Atlasie Zasobów Otwartej Nauki (AZON) (4)

#### **KROK 1**

- Aktor 1 Autor
- Aktor 2 Gestor
- Aktor 3 Opiekun kolekcji
- Aktor 6 Osoba deponująca
- Aktor 7 Redaktor
- Aktor 8 Recenzent
- Aktor 9 System AZON

Rezultat: publikacja zasobu w Atlasie Zasobów Otwartej Nauki. Opis działania: W systemie AZON rekord deponowany jest przez Aktora - 6, którego rolę mogą również pełnić Aktorzy 1,2,3. Po przyjęciu rekordu Aktor posiadający uprawnienia loguje się do systemu AZON.

**LIDER PROJEKTU** Politechnika Wrocławska

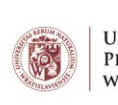

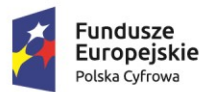

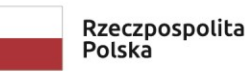

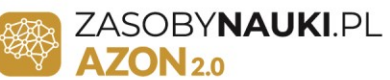

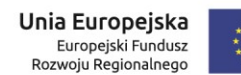

Na podstawie posiadanych danych o zasobie uzupełnia pola metadanowe w systemie deponowania i zgłasza rekord. Rekord przechodzi etap redakcji (Aktor 7) oraz recenzji (Aktor 8).

Po uzyskaniu pozytywnej opinii Recenzenta Aktor przechodzi do KROKU 2. W przypadku negatywnej opinii Recenzenta następuje wykluczenie zasobu z publikacji bądź jej wstrzymanie.

Odpowiedzialność: Aktor 1 – Autor; Aktor 2 – Gestor; Aktor 3 – Opiekun kolekcji; Aktor 6 - Osoba deponująca; Aktor 7 – Redaktor; Aktor 8 – Recenzent.

#### **KROK 2**

Aktor 1 – Autor Aktor 2 - Gestor Aktor 3 - Opiekun kolekcji Aktor 6 - Osoba deponująca Aktor 7 - Redaktor Aktor 8 – Recenzent Aktor 9 – System AZON

Rezultat: opublikowanie zasobu w systemie AZON.

Opis działania: zakończenie procesu publikacji w Atlasie Zasobów Otwartej Nauki (AZON). Odpowiedzialność: Aktor 1 – Autor; Aktor 2 – Gestor; Aktor 3 – Opiekun kolekcji; Aktor 6 - Osoba deponująca; Aktor 7 – Redaktor; Aktor 8 – Recenzent.

## <span id="page-13-0"></span>III. Archiwizacja

Wszystkie dokumenty stanowiące załączniki do niniejszych Procedur w wersji papierowej oraz elektronicznej dotyczące zasobów deponowanych i udostępnianych na platformie AZON będą archiwizowane w Centrum Zasobów i Wsparcia Dydaktyki UPWr.

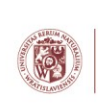

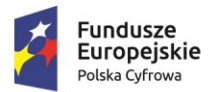

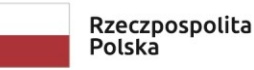

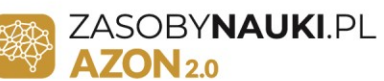

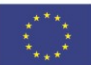

## <span id="page-14-0"></span>IV. Załączniki

- Załącznik nr 1 Uogólniony schemat procesu deponowania i udostępniania zasobów UPWr
- Załącznik nr 2 Diagram przypadków użycia
- Załącznik nr 3 Schemat 1. Zgłaszanie zasobu
- Załącznik nr 4 Schemat 2. Weryfikacja zasobu
- Załącznik nr 5 Schemat 3. Przygotowanie rekordu
- Załącznik nr 6 Schemat 4. Publikacja w Atlasie Zasobów Otwartej Nauki (AZON)
- Załącznik nr 7 Ankieta zasobu podlegającego digitalizacji
- Załącznik nr 8 Oświadczenie autora/współautora
- Załącznik nr 9 Oświadczenie gestora
- Załącznik nr 10 Zgoda na publikację wizerunku
- Załącznik nr 11 Licencje CC
- Załącznik nr 12 Inne niestandardowe licencje
- Załącznik nr 13 Inne licencje typu Open Source

Załącznik nr 14 Klauzula informacyjna o przetwarzaniu danych osobowych w systemie AZON

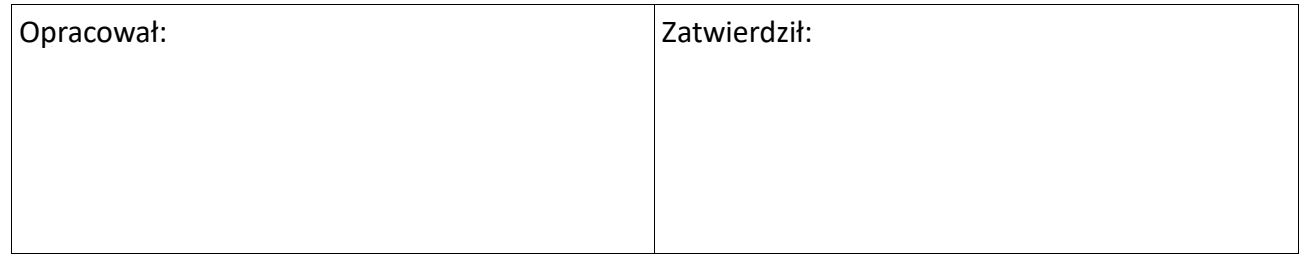

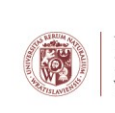